## **Quantum 2.0 Conference and Exhibition**  $18 - 22$  June 2023 Hybrid Event- Mountain Daylight/Summer Time (UTC -06:00)

## **Agenda of Sessions**

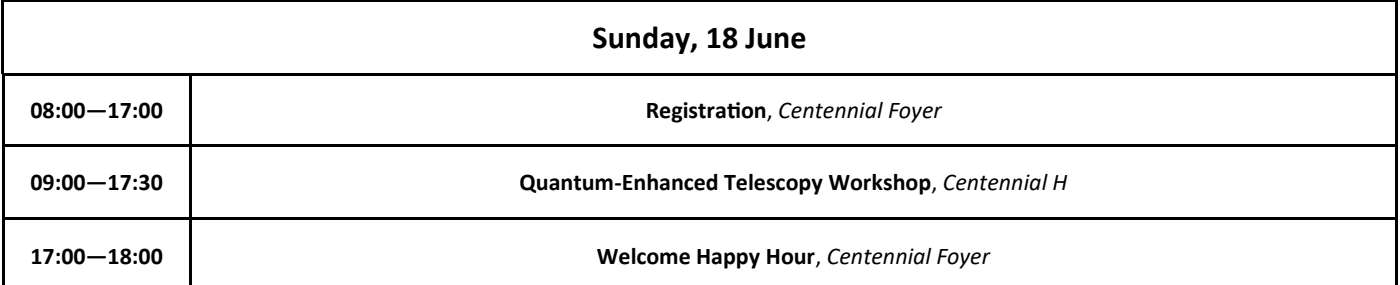

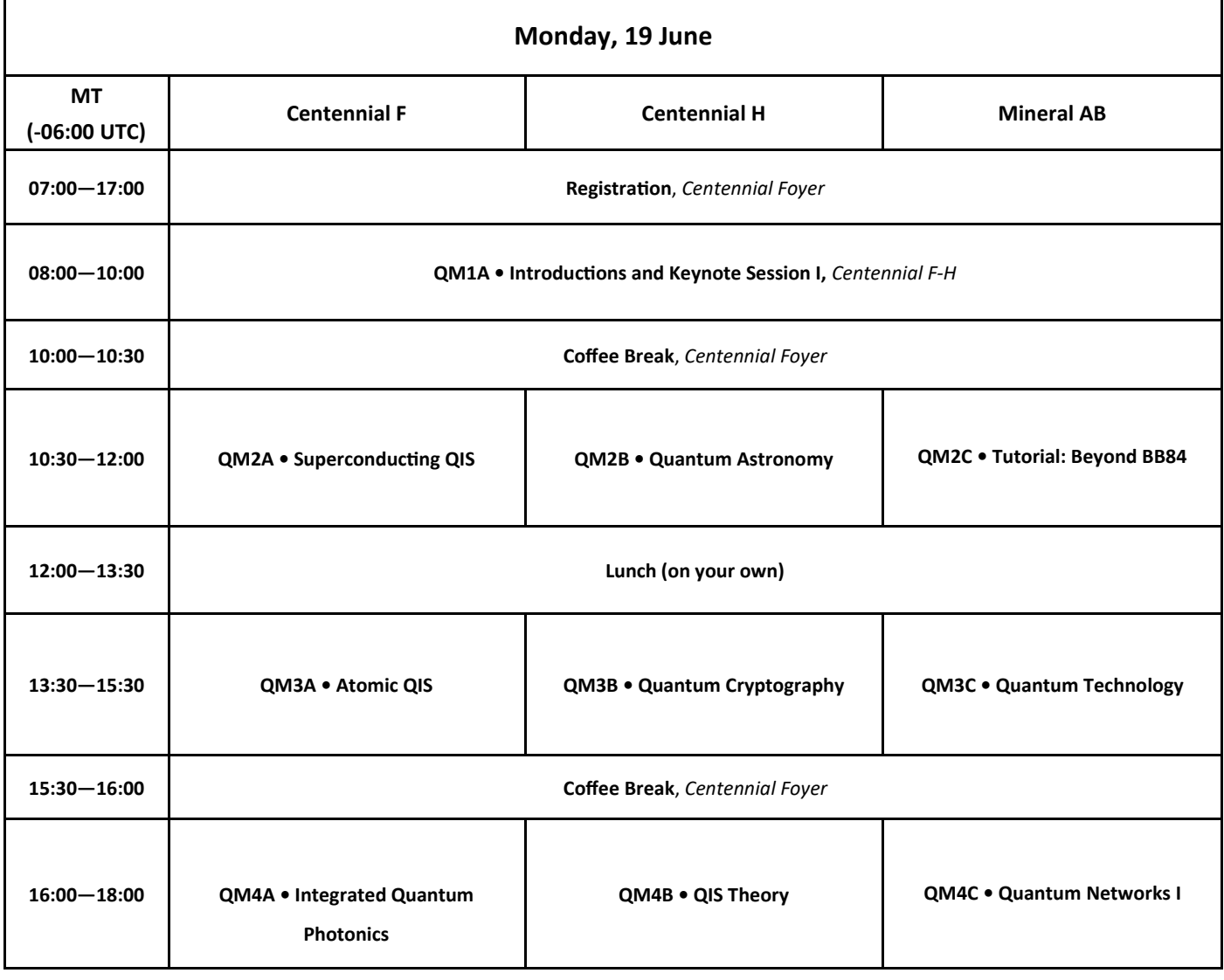

# **Agenda of Sessions**

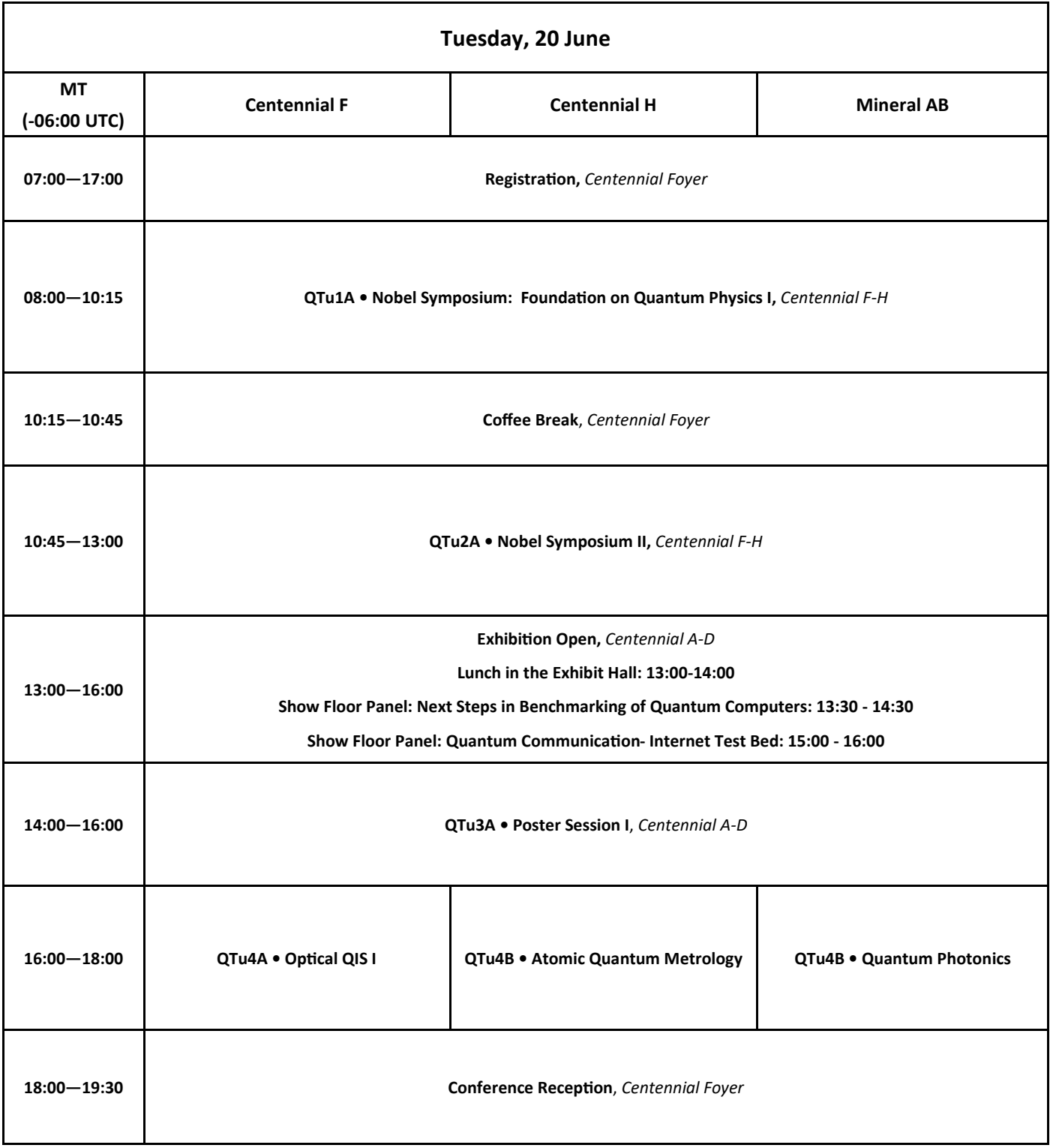

# **Agenda of Sessions**

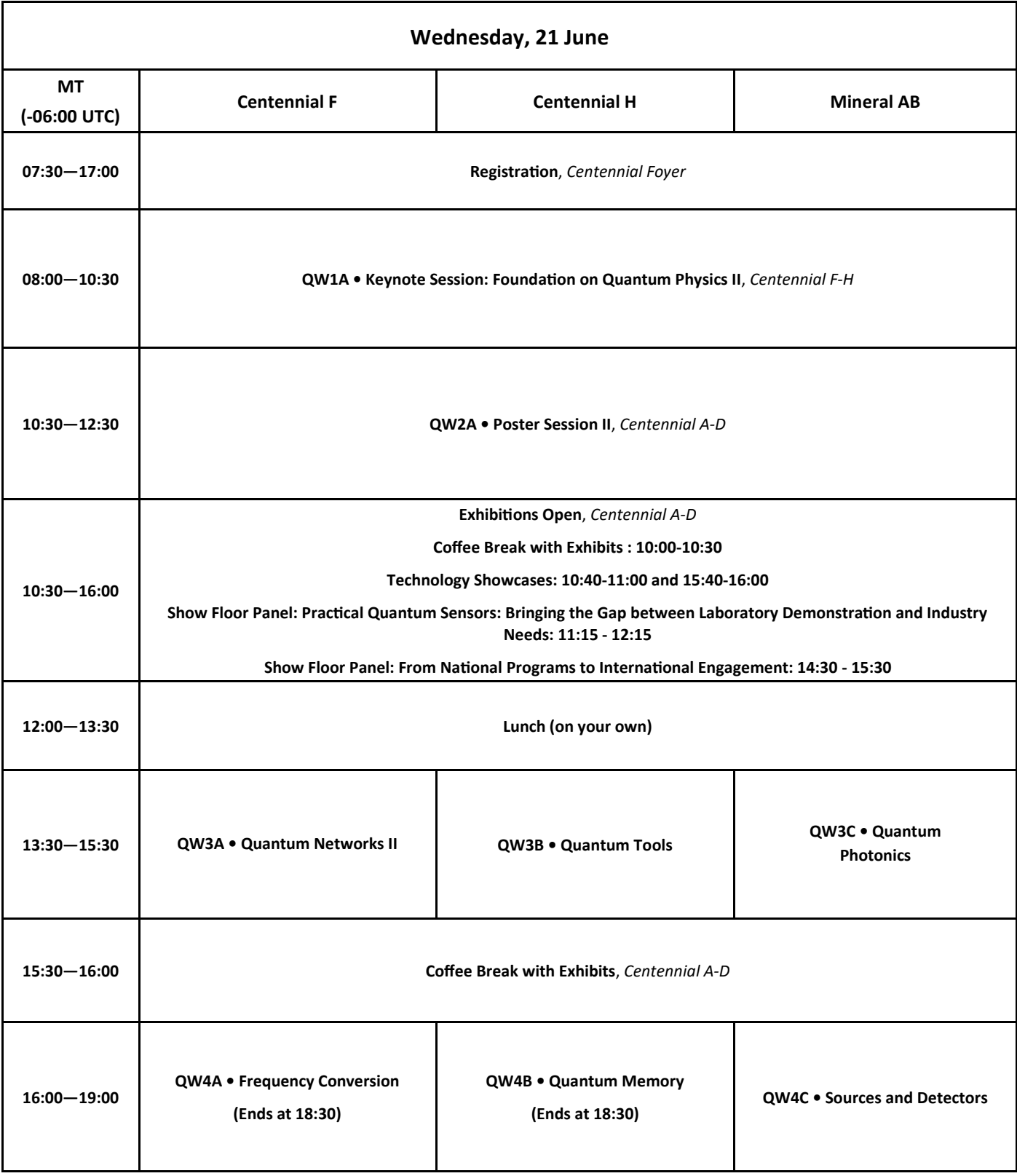

### **Agenda of Sessions**

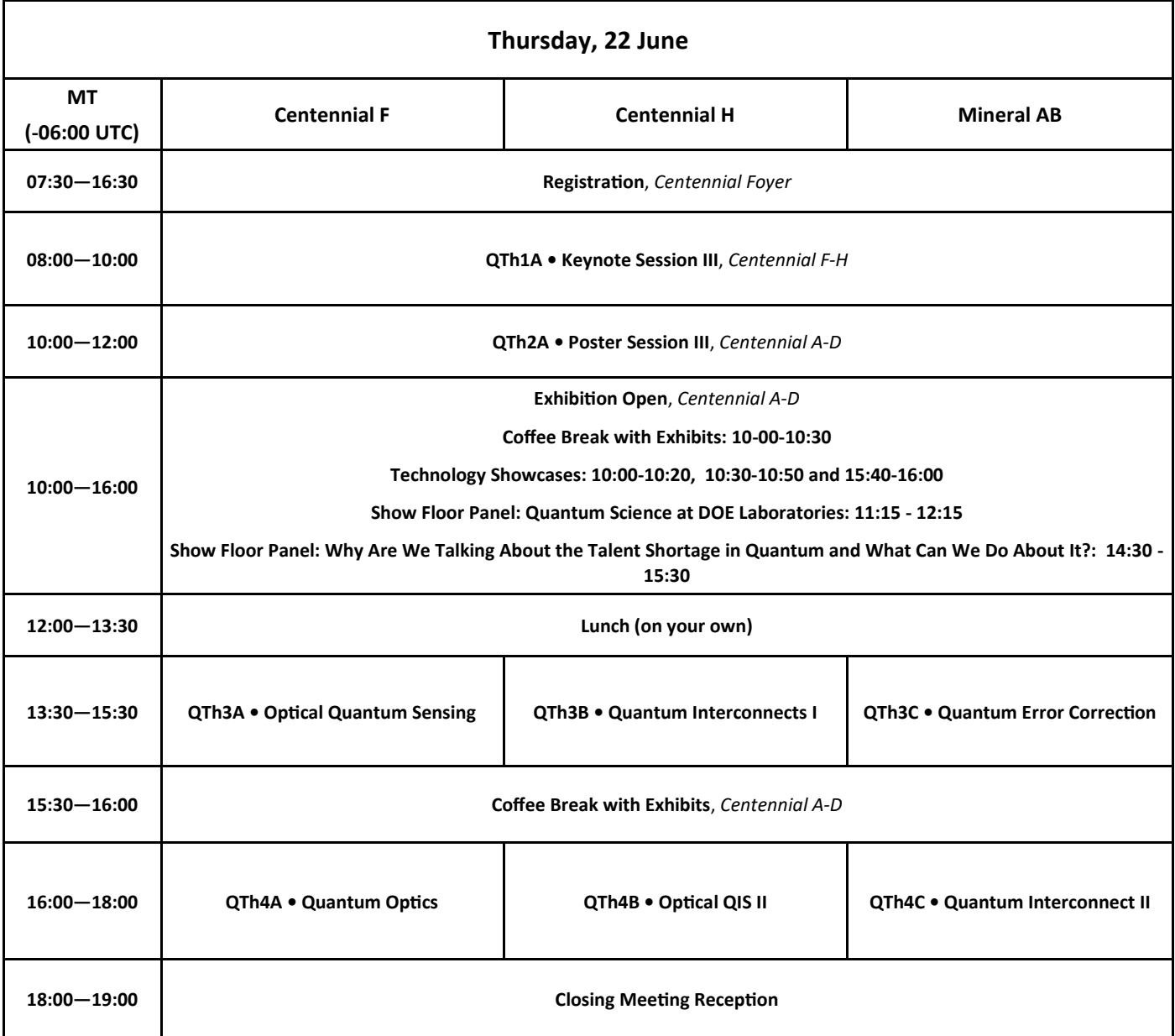

#### **Online Access to Technical Digest Papers**

Starting 12 June Full Conference Registrants will have both EARLY and FREE perpetual access to the digest papers through Optica Publishing's Digital Library.

To access the papers go to www.optica.org/en-us/events/topical\_meetings/quantum/

#### **and select "Access Digest Papers"**

During and after the conference, access is limited to Full Technical Conference Attendees only, you will be asked to validate your credentials by entering the same login email address and password provided

during the Conference registration process.

If you need assistance with your login information, please use the "forgot password" utility or "Contact Help" link.